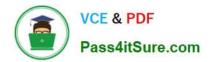

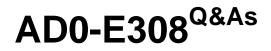

Adobe Campaign Classic Developer

# Pass Adobe AD0-E308 Exam with 100% Guarantee

Free Download Real Questions & Answers **PDF** and **VCE** file from:

https://www.pass4itsure.com/ad0-e308.html

100% Passing Guarantee 100% Money Back Assurance

Following Questions and Answers are all new published by Adobe Official Exam Center

Instant Download After Purchase

100% Money Back Guarantee

- 😳 365 Days Free Update
- 800,000+ Satisfied Customers

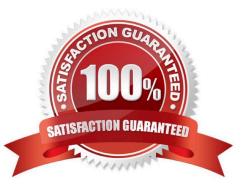

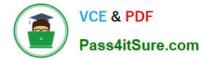

#### **QUESTION 1**

- A Campaign developer creates an alert notification with the variable vars.recCount. What is the result?
- A. The notification sends the total population count for all segments in the campaign.
- B. The notification has the population count of the target going into the alert activity.
- C. The notification has the number of recipient records in the database.
- D. The notification is blank until the final target is approved for the workflow.

Correct Answer: B

### **QUESTION 2**

In which activities can a Campaign developer set the segment code?

- A. Read List, Update Data, Fork, Test
- B. Test, Intersection, Fork, Enrichment
- C. Read List, Fork, Query, List Update
- D. Intersection, Query, Exclusion, Enrichment

Correct Answer: D

#### **QUESTION 3**

A user in the campaign manager group opens a workflow and clicks to open a delivery. After the delivery

opens, the following error is thrown:

Cannot load document of type `Deliveries (nms:delivery)\\' satisfying condition `(@id=12345678) AND

((@deleteStatus = 0))\\'.

The requested database record does not exist. What is the most likely cause of this error?

- A. The user does NOT have access to the workflow folder.
- B. The delivery has already been sent and therefore CANNOT be opened.
- C. The MTA process is NOT running on the instance.
- D. The user is NOT in the Delivery operators group and does NOT have permission.

Correct Answer: B

Reference: https://experienceleaguecommunities.adobe.com/t5/adobe-campaign-standard/delivery-error/ qaq-p/234713

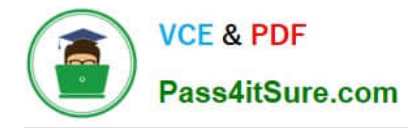

## **QUESTION 4**

What is NOT a prerequisite for Adobe Campaign Server installation on a Windows Server?

- A. Tomcat
- B. Internet Information Service (IIS)
- C. SQL Client
- D. Java
- Correct Answer: A

Reference: https://helpx.adobe.com/campaign/kb/compatibility-matrix.html

## **QUESTION 5**

Which statement is true regarding campaign hierarchy?

- A. A campaign program folder is required to create a campaign.
- B. A campaign folder is required to create a campaign.
- C. A campaign workflow folder is required to create a campaign.
- D. A campaign plan folder is required to create a campaign.

Correct Answer: A

 $Reference: \ https://docs.adobe.com/content/help/en/campaign-classic/using/orchestrating-campaigns/ \ orchestrate-campaigns/setting-up-marketing-campaigns.html$ 

AD0-E308 VCE Dumps

AD0-E308 Study Guide

AD0-E308 Exam Questions